# Cheatography

# reactjs Cheat Sheet by [kitallis](http://www.cheatography.com/kitallis/) via [cheatography.com/21042/cs/3890/](http://www.cheatography.com/kitallis/cheat-sheets/reactjs)

### **Basic class**

```
React.createClass({
  render: function () {
   return (
      <div>Hello {this.props.name}</div>
    );
 }
});
```
#### **Using components**

```
var Component = React.createClass({ ... });
var compo = React.render(<Component />, mountnode);
```
#### **States**

```
this.setState({ editing: true });
this.state.editing === true
this.replaceState({ ... });
```
## **Properties**

```
this.setProps({ fullscreen: true });
this.props.fullscreen === true
this.replaceProps({ ... });
```
#### **API**

```
c.getDOMNode() // deprecated 0.13
React.findDOMNode(c) // 0.13+
c.forceUpdate()
c.isMounted()
```
#### **Methods**

{

```
render: function()
 getInitialState: function()
 getDefaultProps: function()
 mixins: []
 propTypes: {} / for validation /
 statics: { .. } / static methods /
 displayName: '..' / automatically filled in by jsx /
}
```
By **kitallis** [cheatography.com/kitallis/](http://www.cheatography.com/kitallis/)

Published 13th April, 2015. Last updated 13th April, 2015. Page 1 of 3.

#### Sponsored by **CrosswordCheats.com** Learn to solve cryptic crosswords! <http://crosswordcheats.com>

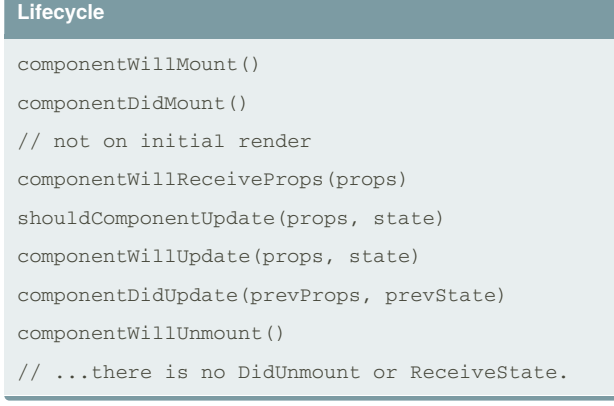

### **Initial States**

```
React.createClass({
```

```
getInitialState: function () {
  return {data: []};
},
render: function () {
 return (
    <CommentList data={this.state.data} />
 );
```

```
}
```

```
});
```
#### **Default Properties**

```
React.createClass({
 getDefaultProps: function () {
    return {name: ''};
  }
);
```
#### **Before Rendering**

```
React.createClass({
 componentWillMount: function () {
    $.get(this.props.url, function (data) {
     this.setState(data);
   });
  },
 render: function () {
   return (
```
# Cheatography

# reactjs Cheat Sheet by [kitallis](http://www.cheatography.com/kitallis/) via [cheatography.com/21042/cs/3890/](http://www.cheatography.com/kitallis/cheat-sheets/reactjs)

#### **Before Rendering (cont)**

```
<CommentList data={this.state.data} />
   );
 }
});
```
#### **Actions**

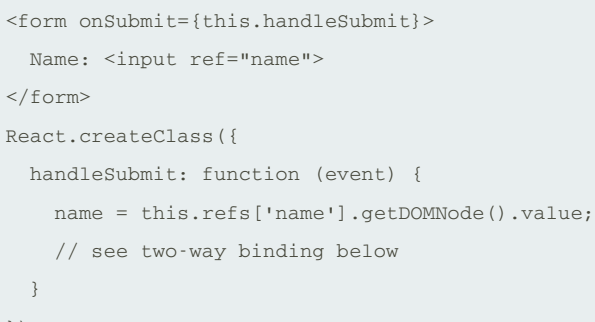

#### })

#### **Two-way binding**

```
React.createClass({
 mixins: [React.addons.LinkedStateMixin],
 getInitialState: function() {
   return {value: 'Hello!'};
 },
 render: function() {
    return <input type="text" valueLink=
{this.linkState('value')} />;
 }
});
// LinkedStateMixin adds a method to your React
component called
```
# // linkState().

# **Lists**

```
var TodoList = React.createClass({
 render: function() {
    var createItem = function(itemText) {
      return <li>{itemText}</li>;
   };
    return <ul>{this.props.items.map(createItem)}
\langle/117>\cdot}
});
```
### **Property validations**

```
React.createClass({
  propTypes: {
    // required
    requiredFunc: React.PropTypes.func.isRequired,
    requiredAny: React.PropTypes.any.isRequired,
    // primitives, optional by default
   bool: React.PropTypes.bool,
   func: React.PropTypes.func,
   number: React.PropTypes.number,
    string: React.PropTypes.string,
  }
```

```
});
```
#### **Class set**

```
render: function() {
 var cx = React.addons.classSet;
 var classes = cx ({
    'message': true,
    'message-important': this.props.isImportant,
    'message-read': this.props.isRead
 });
  // same final string, but much cleaner
  return <div className={classes}>Great Scott!</div>;
```

```
}
```
#### **Propagating properties to children**

```
var VideoPlayer = React.createClass({
  render: function() {
    return <VideoEmbed {...this.props}
controls='false' />;
  }
});
```

```
<VideoPlayer src="video.mp4" />
```
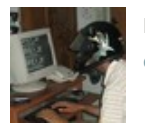

By **kitallis** [cheatography.com/kitallis/](http://www.cheatography.com/kitallis/)

Published 13th April, 2015. Last updated 13th April, 2015. Page 2 of 3.

Sponsored by **CrosswordCheats.com** Learn to solve cryptic crosswords! <http://crosswordcheats.com>

# reactjs Cheat Sheet by [kitallis](http://www.cheatography.com/kitallis/) via [cheatography.com/21042/cs/3890/](http://www.cheatography.com/kitallis/cheat-sheets/reactjs)

# Cheatography

# **Mixins**

```
var TickTock = React.createClass({
 mixins: [SetIntervalMixin]
}
SetIntervalMixin = {
  componentWillMount: function() { .. }
}
```
#### **Source**

```
Thanks to http://ricostacruz.com/cheatsheets/react.html
```
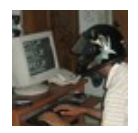

By **kitallis** [cheatography.com/kitallis/](http://www.cheatography.com/kitallis/)

Published 13th April, 2015. Last updated 13th April, 2015. Page 3 of 3.

Sponsored by **CrosswordCheats.com** Learn to solve cryptic crosswords! <http://crosswordcheats.com>